## **4.1 Ergonomische Kriterien allgemein**

Bei der Nutzung eines Computer-Eingabemittels sollten folgende Kriterien erfüllt sein:

- Das Eingabemittel soll den Aufgabenstellungen gerecht werden. Eine Hilfe dazu könnte die Broschüre des niederländischen Arbeitsschutzinstituts TNO Arbeid [109] sein.
- Das Eingabemittel sollte in möglichst neutraler Körperhaltung zu benutzen sein. Die Neutralposition wird vom Design und von der Position des Eingabemittels und der individuellen Arbeitstechnik beeinflusst.
- Eine Minimierung des muskulären Aktivitätslevels durch kleinen Kraftaufwand und möglichst wenig statische und ungünstige Haltungen sollte angestrebt werden. Einflussfaktoren dabei sind das Design und die Position des Eingabemittels sowie die Arbeitstechnik.
- Individuelle Unterschiede in Köperhaltungen, anthropometrischen Daten, Arbeitstechniken und Vorlieben müssen berücksichtig werden.

Auf eine ergonomische Benutzung von Computer-Eingabemitteln sollte nicht erst geachtet werden, wenn Beschwerden auftreten. Eine sinnvolle Prävention kann vor gesundheitlichen Problemen und den damit zusammenhängenden Leistungseinbußen schützen. Dabei ist es von großer Wichtigkeit, dass bei den erwogenen Maßnahmen stets die Auswirkungen auf den gesamten Arbeitsplatz betrachtet werden. In Form der BGI 650 "Bildschirm- und Büroarbeitsplätze – Leitfaden für die Gestaltung" sind alle Daten, Informationen und Umsetzungsbeispiele als praktische Hilfe verfügbar, um die Arbeit mit einem Computer ergonomisch zu gestalten und auszuführen [14]. Bei Beachtung kann davon ausgegangen werden, dass die Anforderungen und Schutzziele von Arbeitsschutzgesetz, Bildschirmarbeitsverordnung und Betriebssicherheitsverordnung eingehalten bzw. erreicht und damit Unfälle und arbeitsbedingte Gesundheitsgefahren vermieden werden.

Sollten dennoch gesundheitliche Beschwerden in Zusammenhang mit dem Computerarbeitsplatz und der Benutzung von Eingabemitteln auftreten, wird geraten, frühzeitig eine/n Arbeitsmediziner/-in aufzusuchen.

### **4.2 Checklisten**

Computerarbeit und die Benutzung von Eingabemitteln können zu Beschwerden im Muskel-Skelett-System der Hand, des Arms, der Schulter und des Nackens führen. Insbesondere bei vorbestehenden akuten oder chronischen Erkrankungen des Bewegungssystems, z. B. rheumatische Erkrankungen, "Tennisarm" oder "Golferellbogen", können Beschwerden verursacht oder Symptome verstärkt werden.

Die folgenden beiden Checklisten (Tabellen 18 und 19, Seite 73 bzw. 81) sollen für Arbeitsmediziner/-innen eine Hilfe sein, im individuellen Fall arbeitsbezogene Ursachen von Beschwerden bzw. ihrer Verschlimmerung zu erkennen und eventuell in Zusammenarbeit mit Fachkräften für Arbeitssicherheit oder weiteren Personen, die sich mit der Gestaltung ergonomischer Arbeitsplätze befassen, angepasste Lösungen zu finden. Angestrebt wird, dass alle hier beschriebenen Eingabetätigkeiten in Neutralhaltungen ausgeführt werden können, ohne dadurch die Körperhaltung während anderer anfallender Tätigkeiten zu beeinträchtigen.

Für die Nutzung dieser Checkliste wird folgende Vorgehensweise vorgeschlagen: Beim Auftreten genannter Beschwerden (s. o.) ist es zunächst ratsam, den Betriebsarzt aufzusuchen, um herauszufinden, ob die Beschwerden auf den Arbeitsplatz zurückgeführt werden können. Hierbei muss neben der Erhebung der Arbeitsanamnese auch der Arbeitsplatz in Augenschein genommen werden. Sowohl die Art der Tätigkeit und die Art der Nutzung der Eingabemittel als auch die Körperhaltung und die Arbeitsmethode müssen betrachtet werden.

Das Beschwerdebild und die Arbeitsplatzanalyse dienen der Identifikation des Problems, wie es in der ersten Spalte der Checkliste angegeben ist. In der Spalte mit dem Titel "Maßnahmen" finden sich Lösungsvorschläge und unter der Rubrik "Bemerkungen" Hinweise zu den individuell und arbeitsplatzbedingten Besonderheiten, die dabei zu berücksichtigen sind. Die Wirksamkeit der Maßnahmen sollte nach einer angemessenen Eingewöhnungszeit überprüft werden.

#### **4.2.1 Tastatur**

 $\blacksquare$ 

Tabelle 18: Checkliste Tastatur

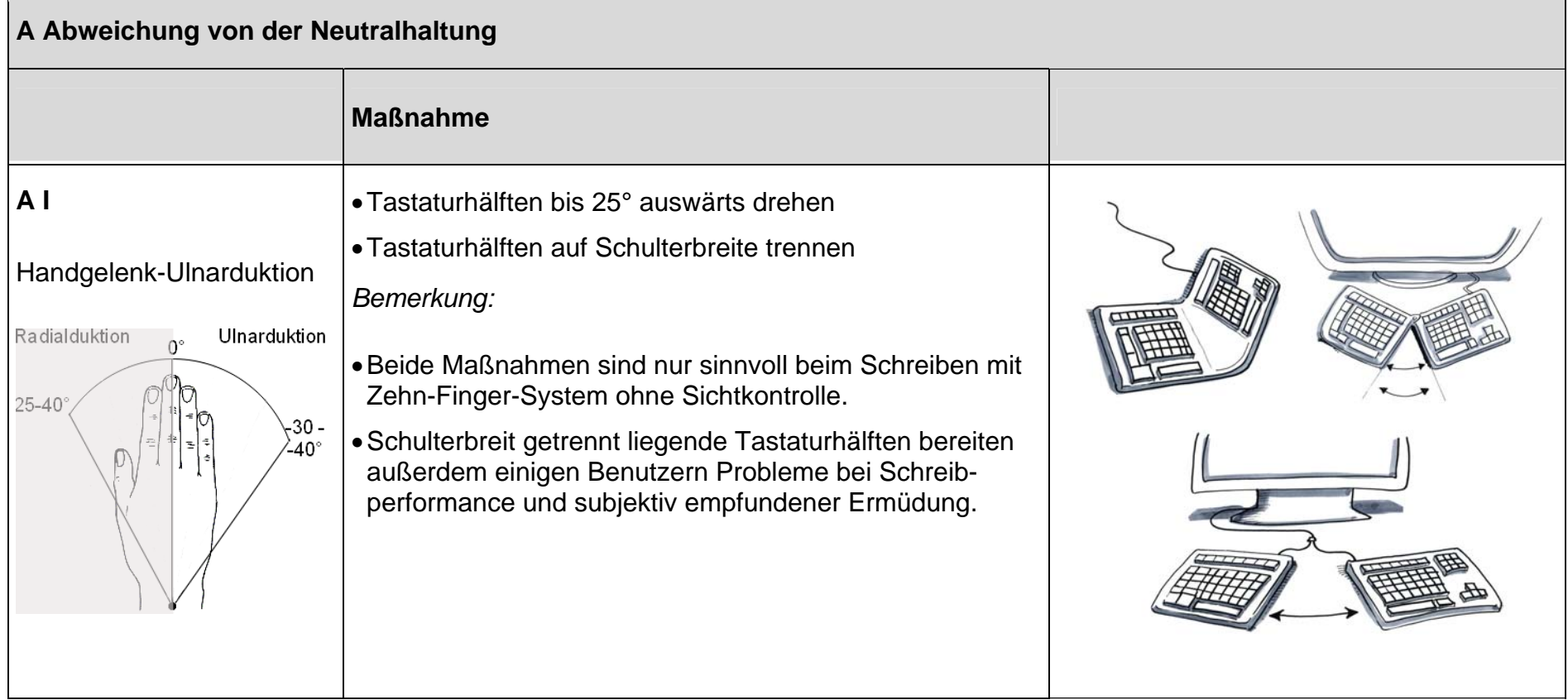

**The Committee of Committee** 

 $\overline{\phantom{0}}$ 

#### Tabelle 18: Fortsetzung

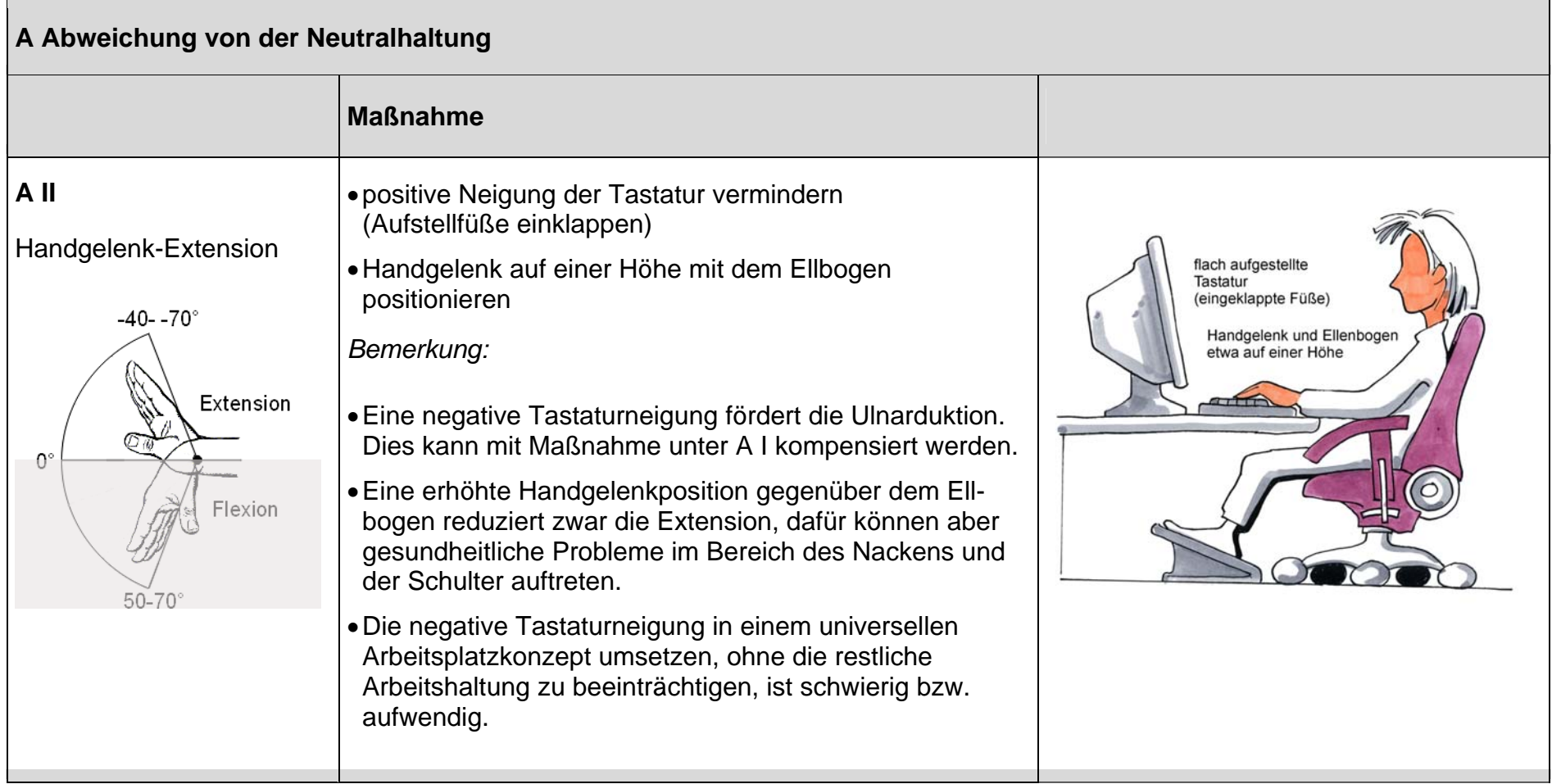

**Contract Contract Contract** 

#### Tabelle 18: Fortsetzung

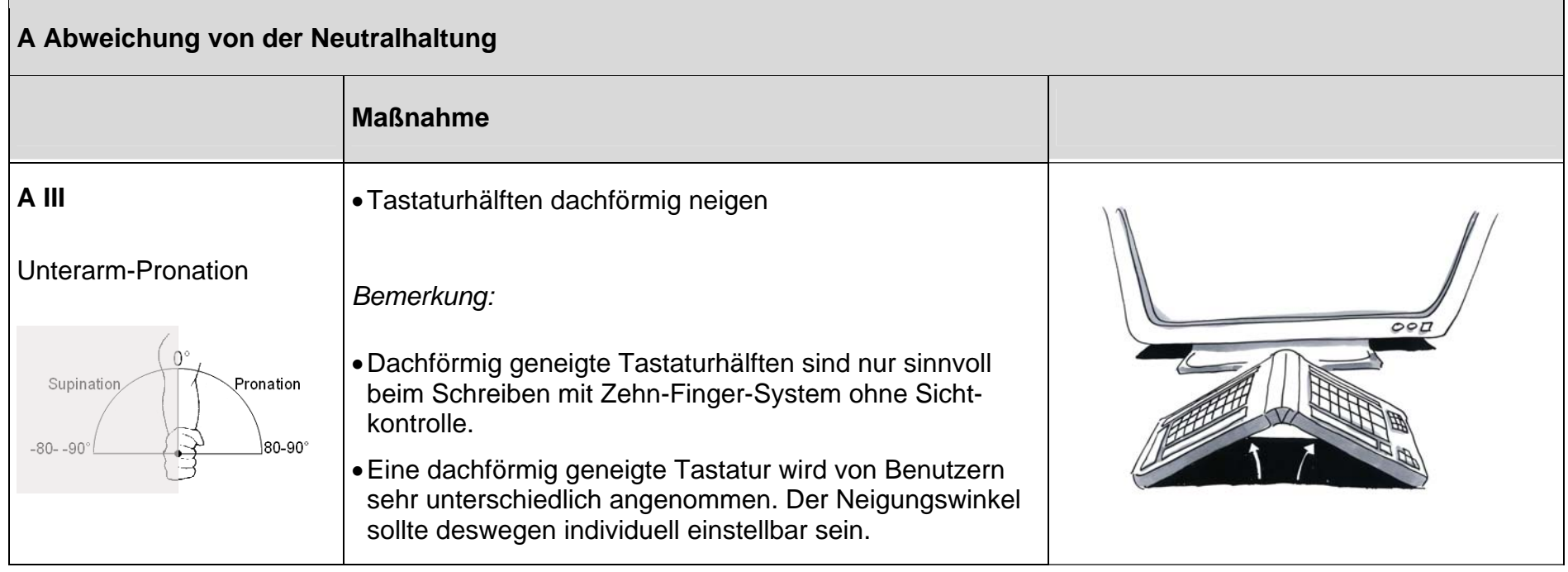

#### Tabelle 18: Fortsetzung

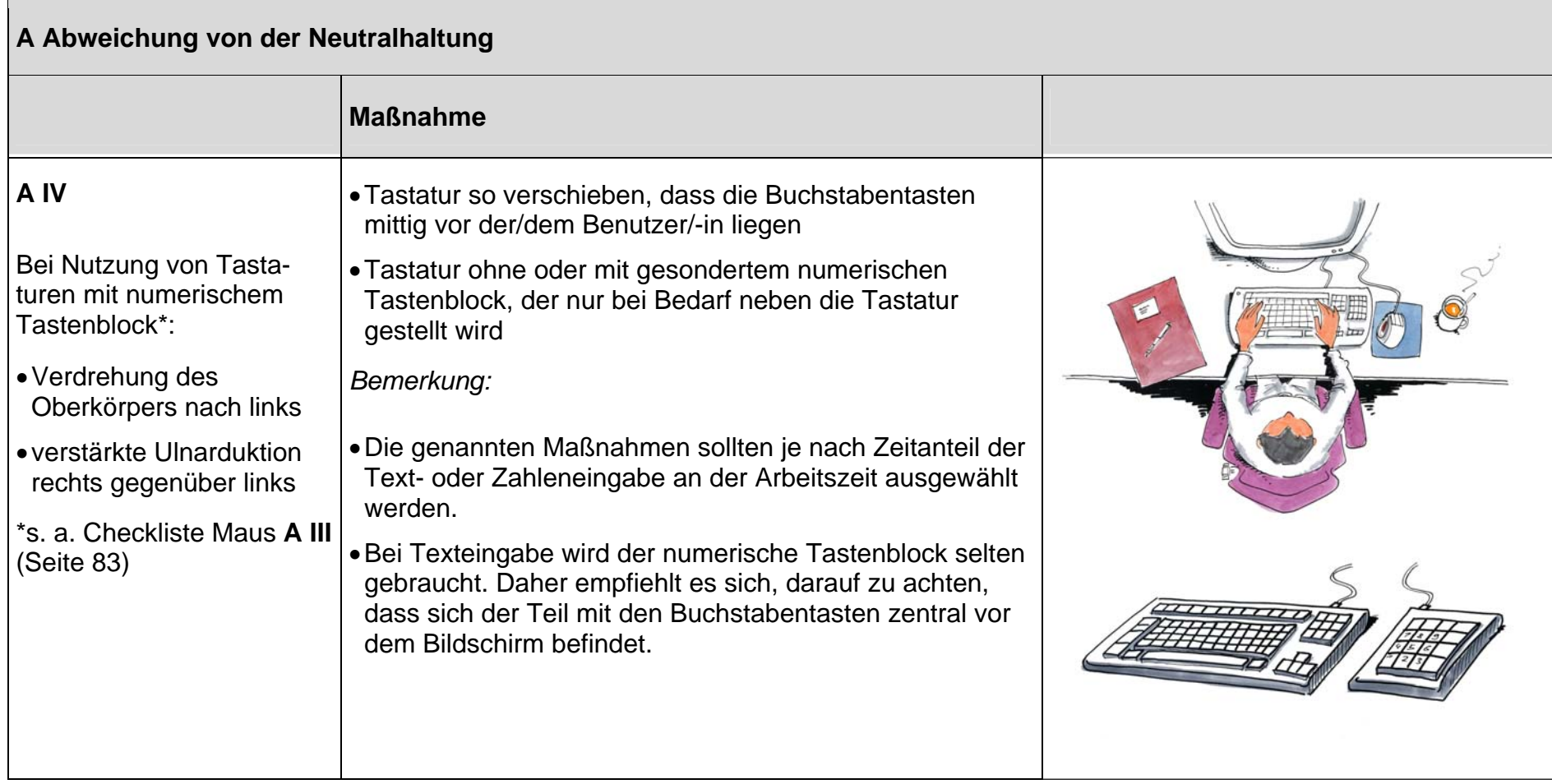

**Contract Contract Contract Contract** 

#### Tabelle 18: Fortsetzung

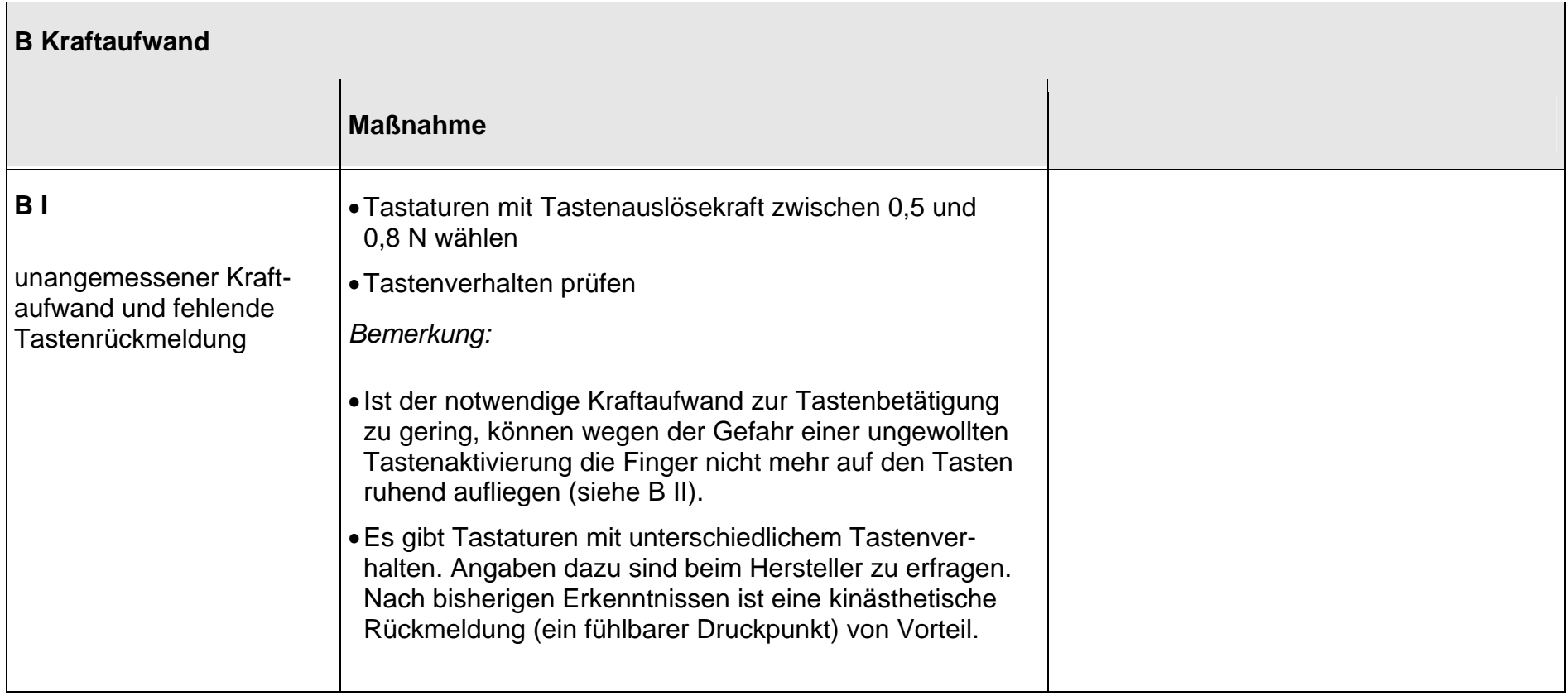

**Contract Contract Contract** 

#### Tabelle 18: Fortsetzung

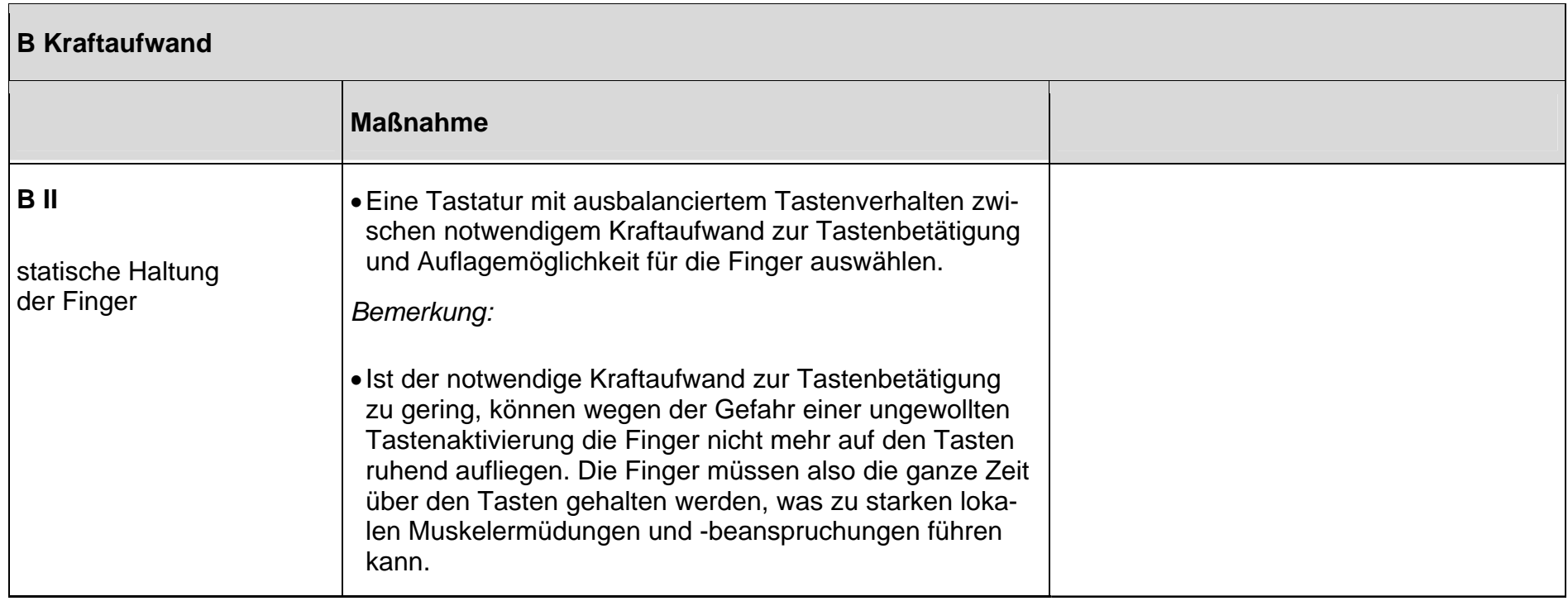

**The Committee of Committee** 

#### Tabelle 18: Fortsetzung

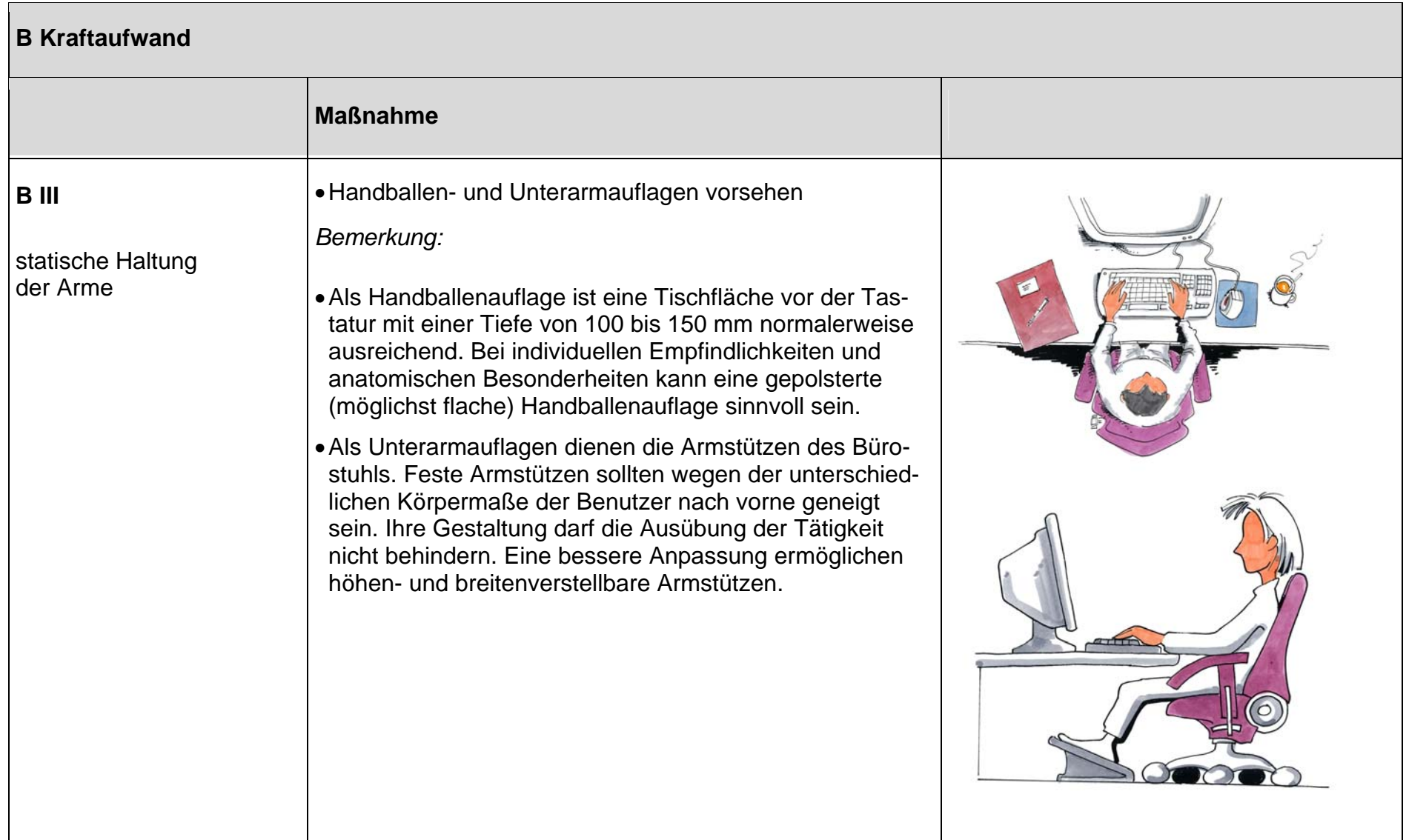

**Contract Contract Contract** 

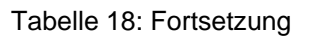

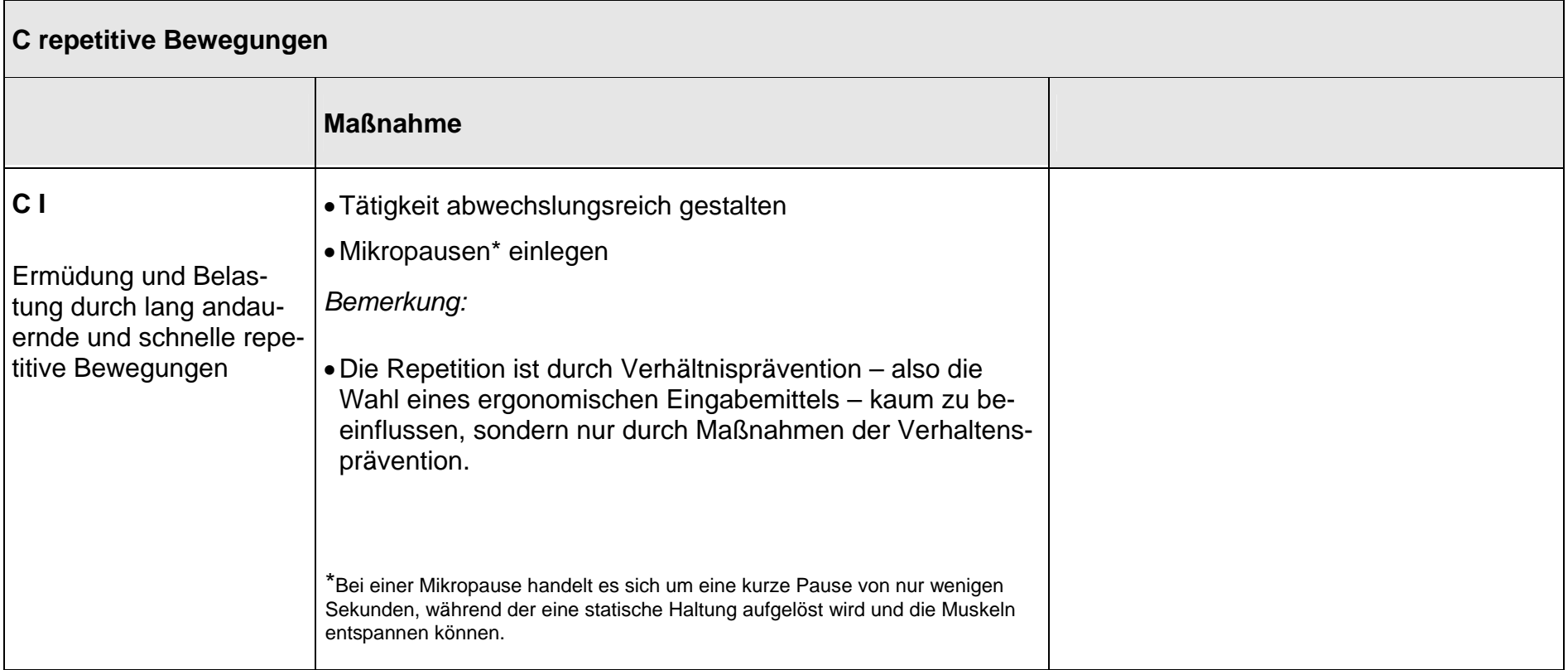

#### **4.2.2 Maus**

Tabelle 19: Checkliste Maus

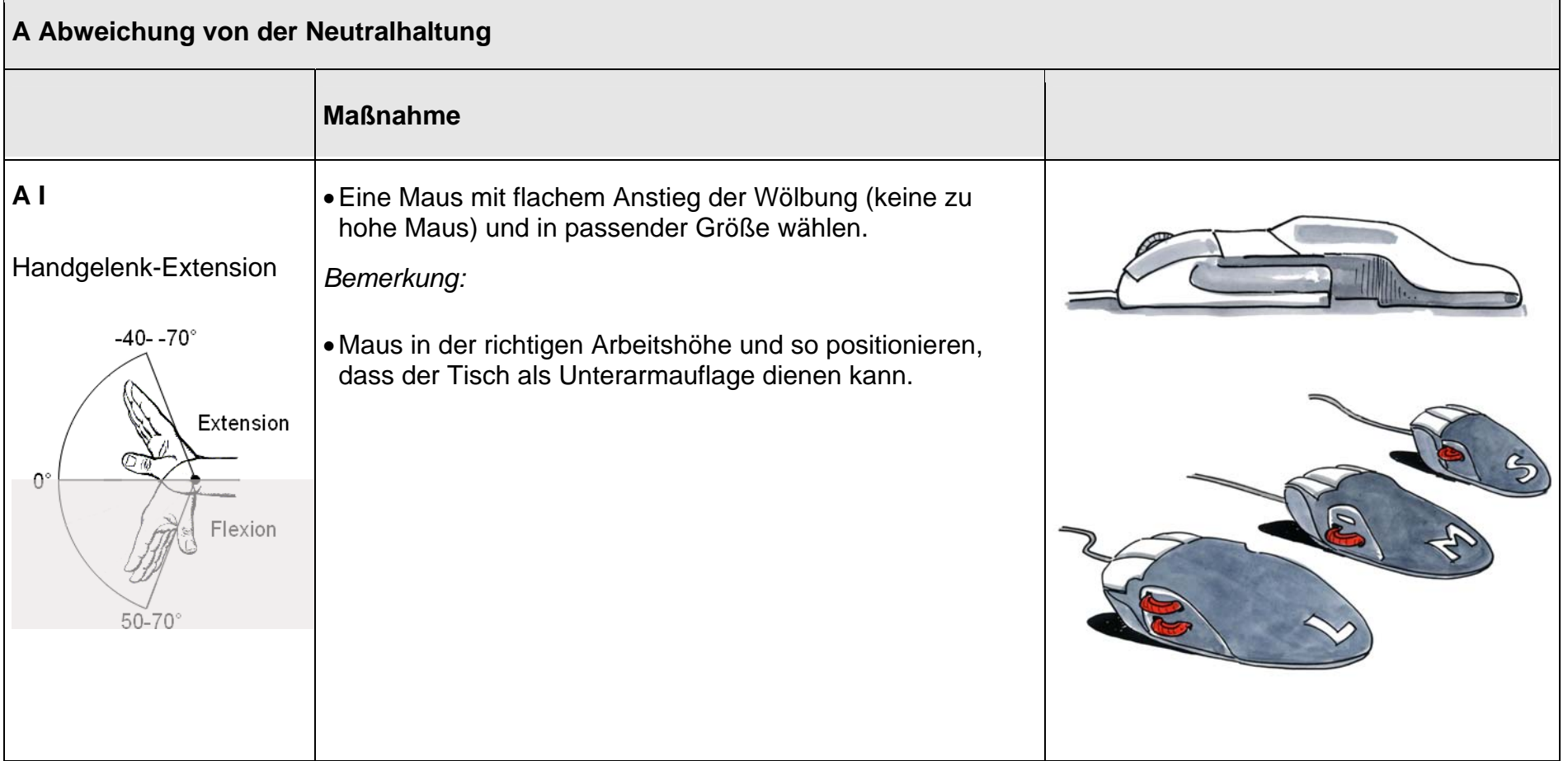

**The Committee of Committee** 

#### Tabelle 19: Fortsetzung

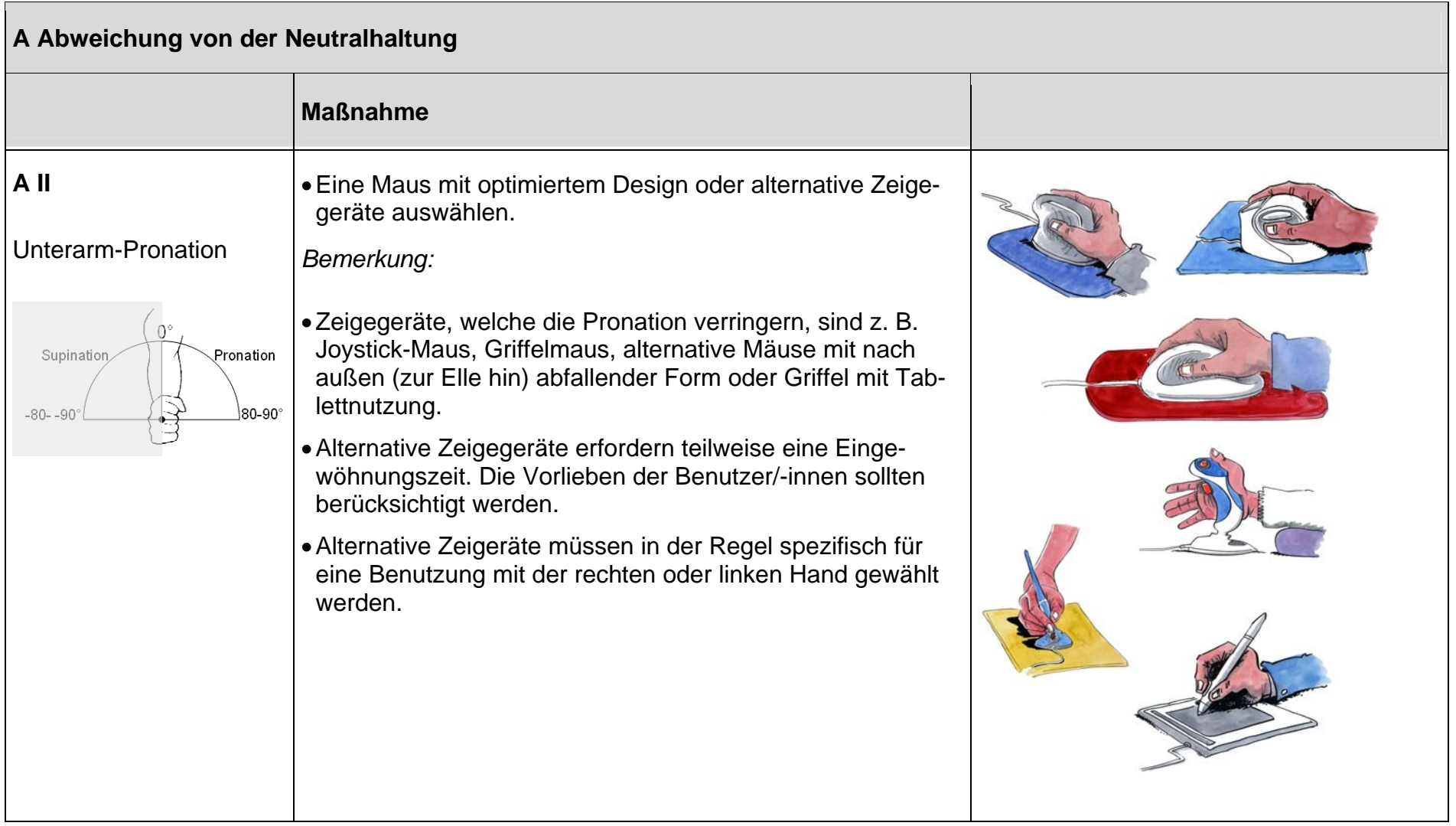

#### Tabelle 19: Fortsetzung

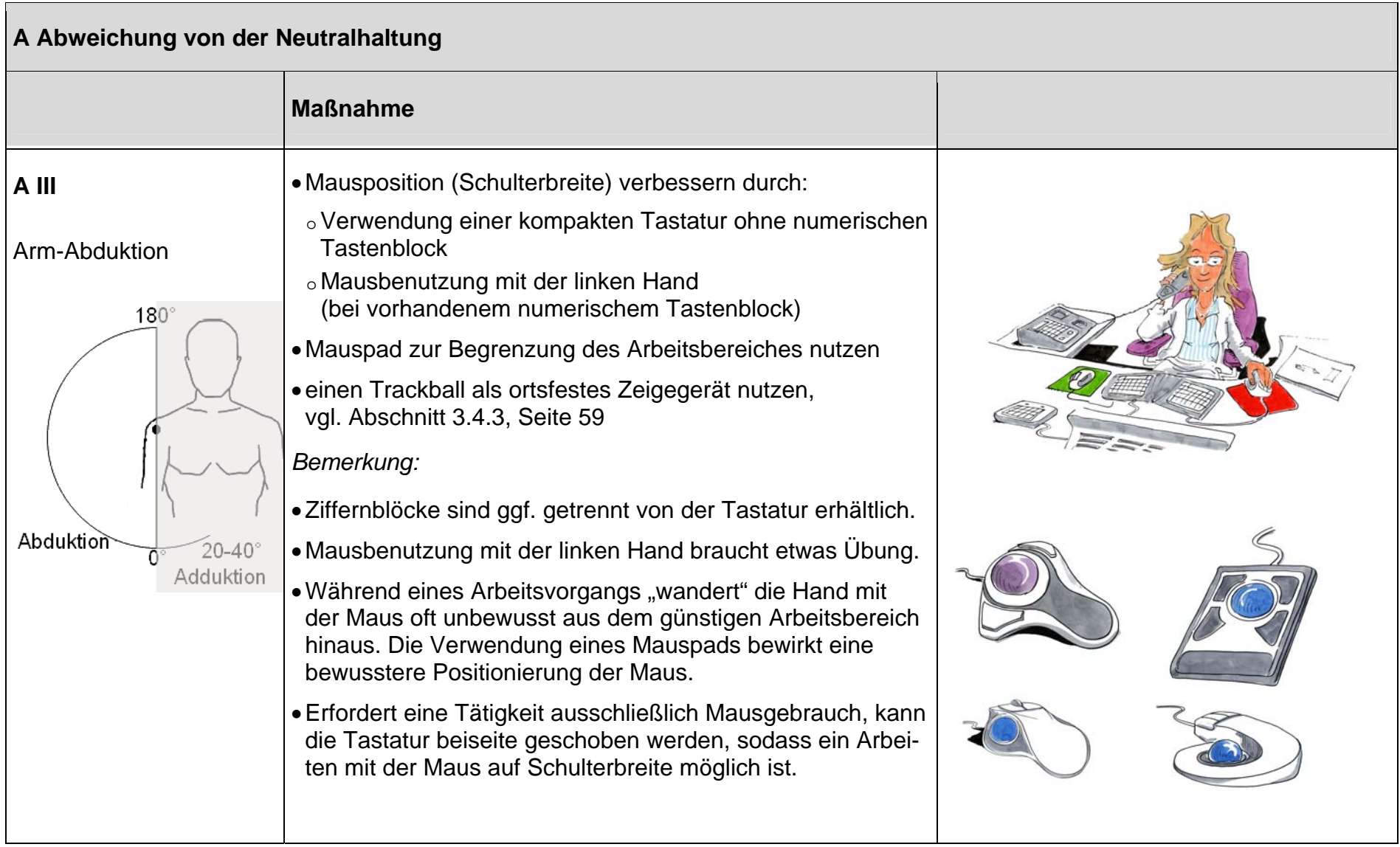

<u> Tanzania (m. 1858)</u>

BGIA-Report 3/2008 83

Tabelle 19: Fortsetzung

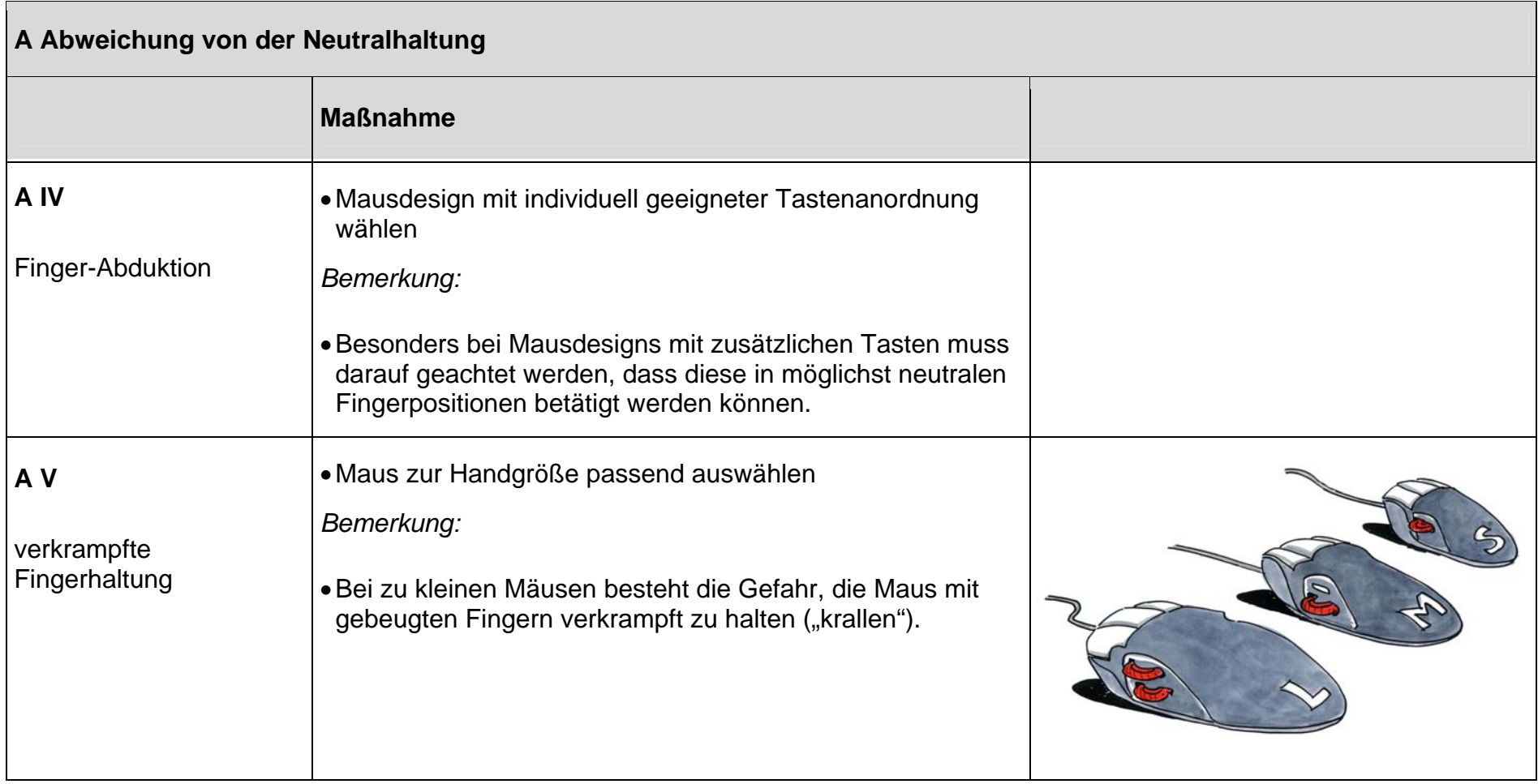

#### Tabelle 19: Fortsetzung

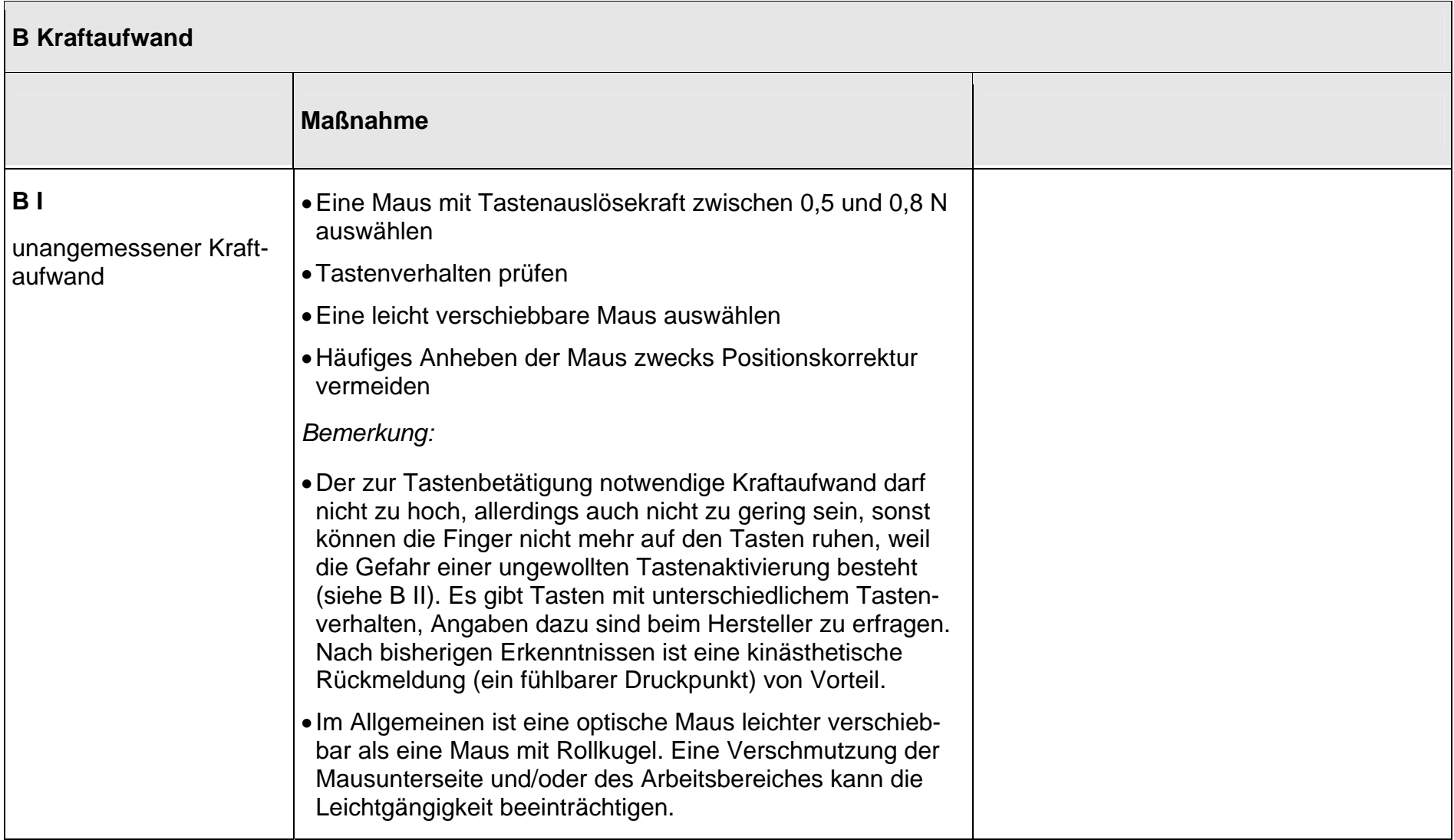

#### Tabelle 19: Fortsetzung

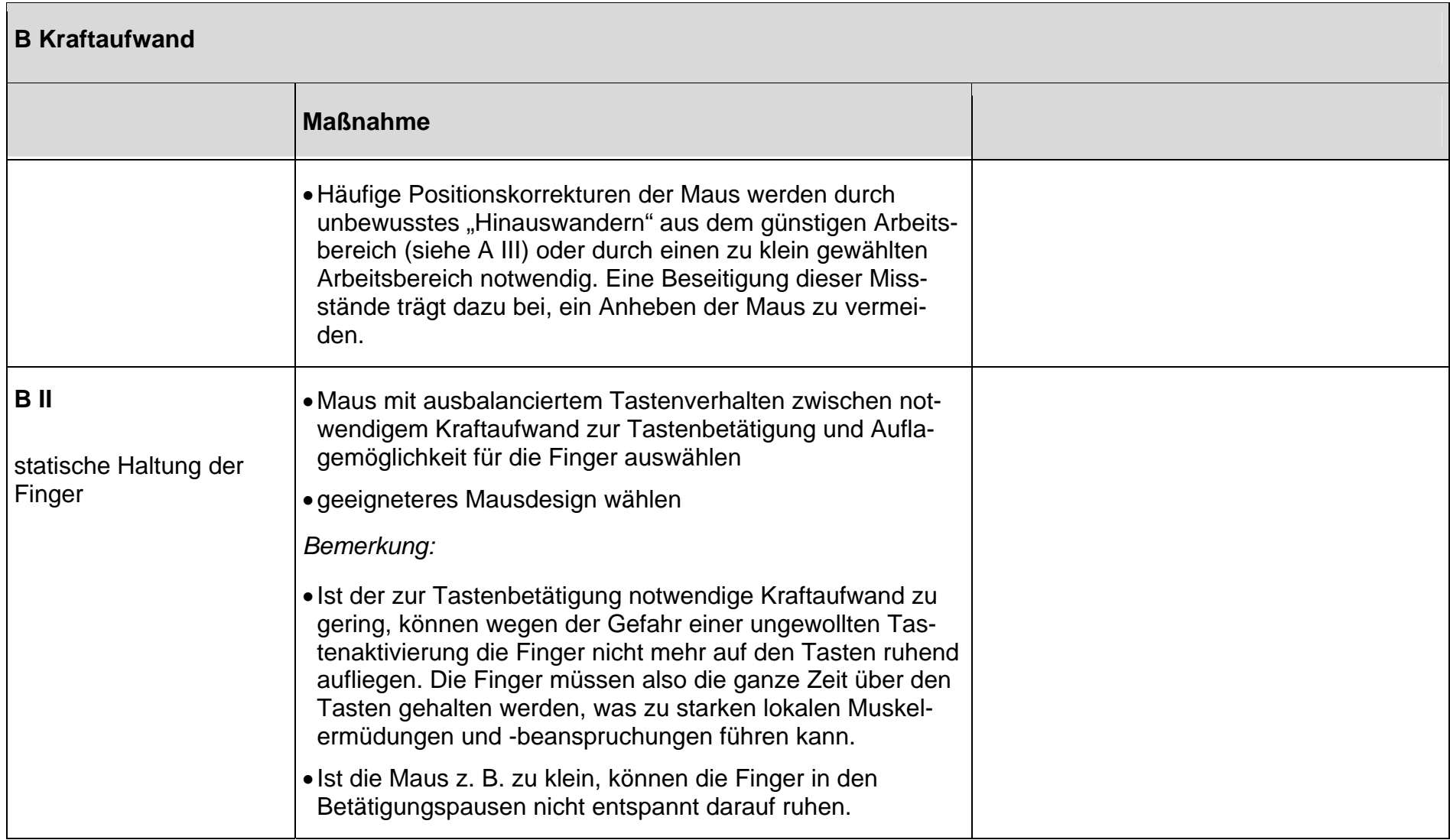

#### Tabelle 19: Fortsetzung

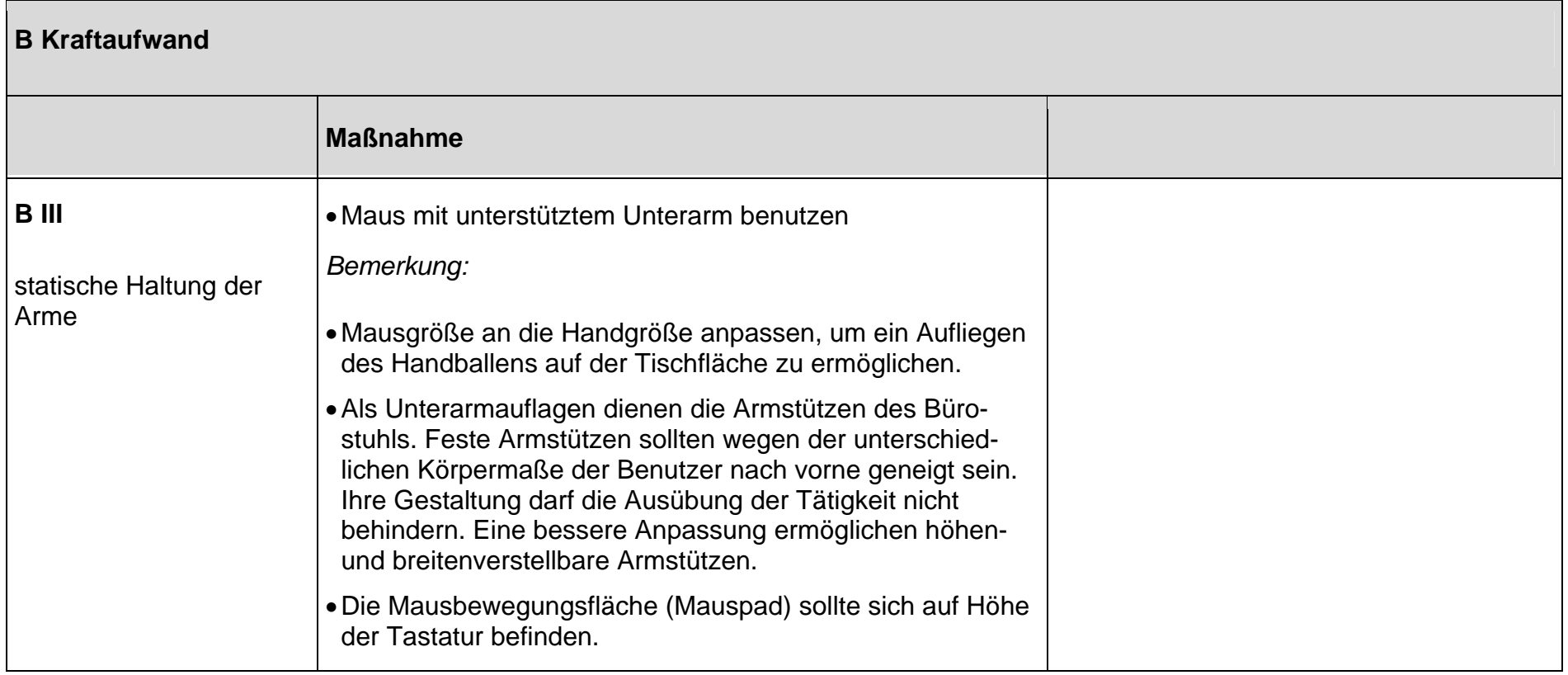

**The Committee of Committee** 

#### Tabelle 19: Fortsetzung

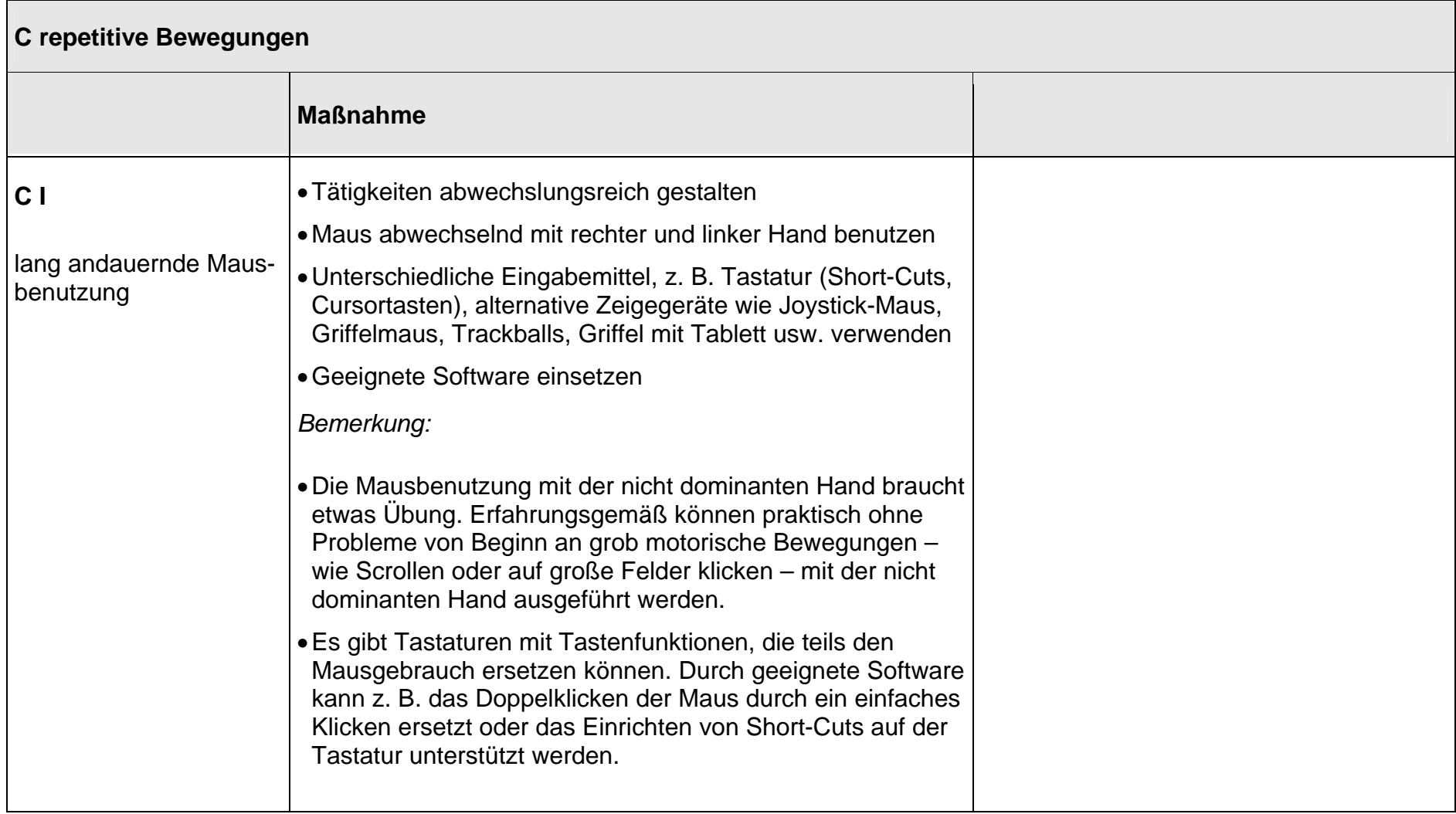